## **EDUKACJA INFORMATYCZNA**

## **wymagania edukacyjne na poszczególne oceny kl.2**

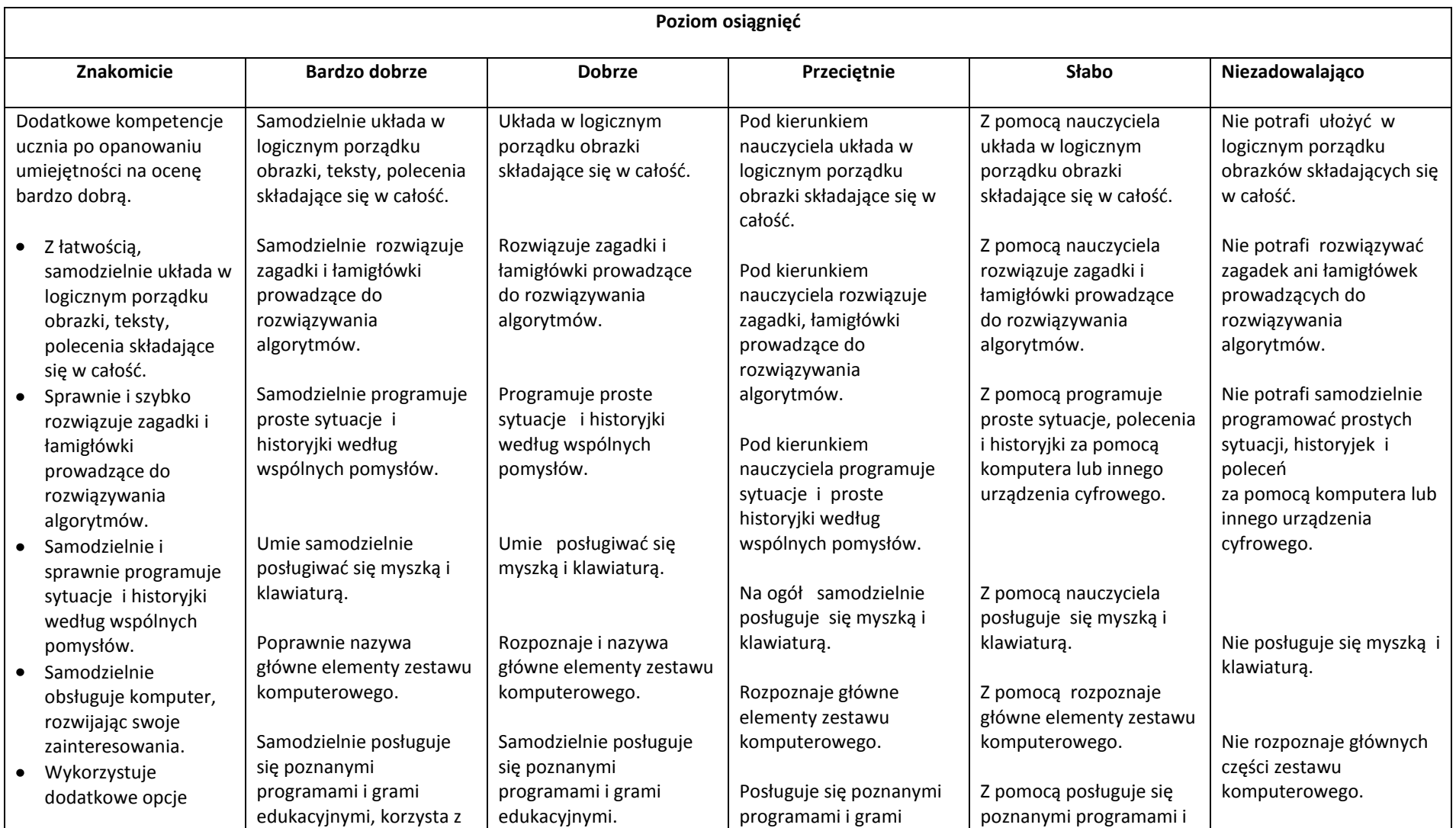

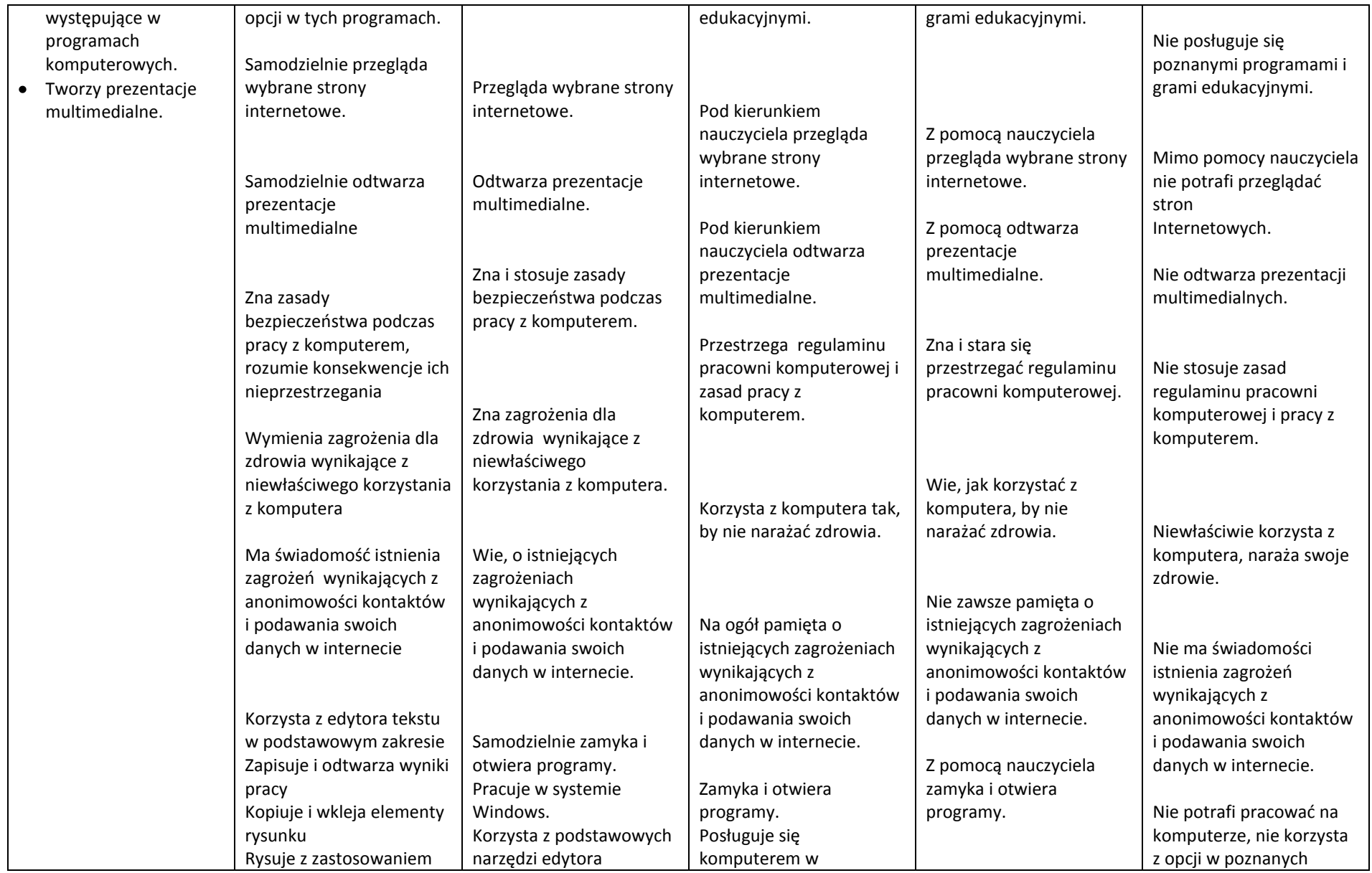

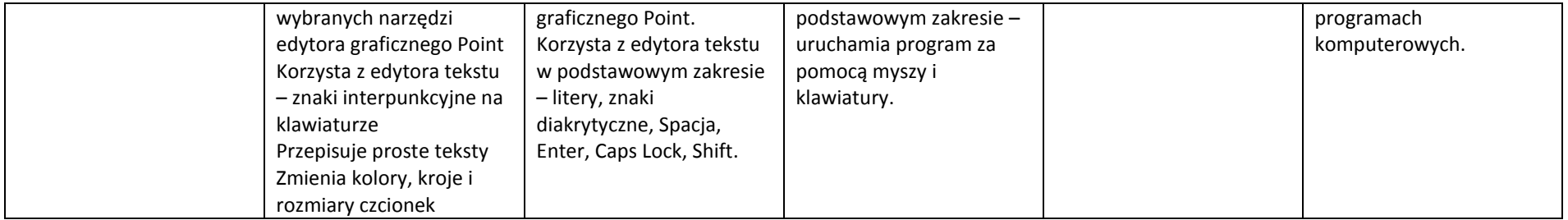